機構施設名: 岡山職業能力開発促進センタ<del>ー</del><br>実施機関名: 株式会社アリオンシステム

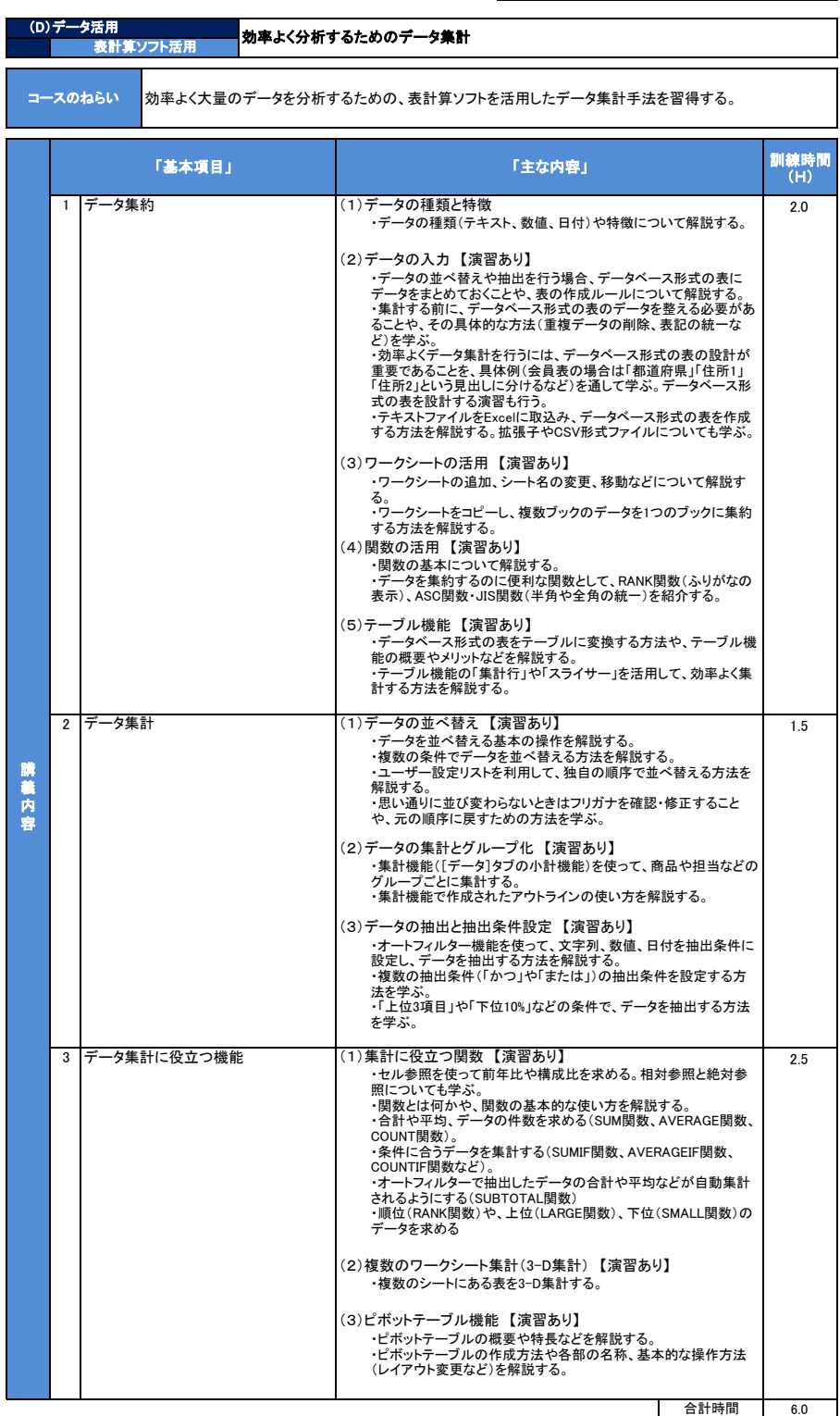